# Package 'restoptr'

August 18, 2023

<span id="page-0-0"></span>Type Package

Title Ecological Restoration Planning

Version 1.0.6

Description Flexible framework for ecological restoration planning. It aims to identify priority areas for restoration efforts using optimization algorithms (based on Justeau-Allaire et al. 2021 [<doi:10.1111/1365-2664.13803>](https://doi.org/10.1111/1365-2664.13803)). Priority areas can be identified by maxi-

mizing landscape indices, such as the effec-

tive mesh size (Jaeger 2000  $< \text{doi:10.1023/A:1008129329289>}$ ), or the integral index of connectivity (Pascual-Hortal & Saura 2006 [<doi:10.1007/s10980-006-0013-z>](https://doi.org/10.1007/s10980-006-0013-z)). Additionally, constraints can be used to ensure that priority areas exhibit particular characteristics (e.g., ensure that particular places are not selected for restoration, ensure that priority areas form a single contiguous network). Furthermore, multiple near-optimal solutions can be generated to explore multiple options in restoration planning. The package leverages the 'Choco-solver' software to perform optimization using constraint programming (CP) techniques (<<https://choco-solver.org/>>).

License GPL  $(>= 3)$ 

Encoding UTF-8

Language en-US

URL <https://dimitri-justeau.github.io/restoptr/>

BugReports <https://github.com/dimitri-justeau/restoptr/issues>

**SystemRequirements** Java  $(>= 11.0.12)$ 

VignetteBuilder knitr

RoxygenNote 7.2.3

- **Imports** utils, assert that  $(>= 0.2.1)$ , magnittr, crayon  $(>= 1.4.1)$ , methods
- **Depends** R ( $>= 4.1.0$ ), terra ( $>= 1.6-17$ ), rJava ( $>= 1.0.6$ ), units ( $>= 1.0$ 0.8-0)
- **Suggests** test that  $(>= 2.0.1)$ , knitr  $(>= 1.2.0)$ , roxygen2  $(>= 6.1.1)$ , rmarkdown ( $>= 1.10$ ), landscapemetrics ( $>= 1.5.4$ ), vegan ( $>=$  $2.5.7$ ), cluster ( $>= 2.1.2$ ), ggthemes, paletteer

Collate 'internal.R' 'add\_available\_areas\_constraint.R'

'add\_compactness\_constraint.R' 'add\_components\_constraint.R' 'add\_connected\_constraint.R' 'add\_locked\_out\_constraint.R' 'add\_min\_iic\_constraint.R' 'add\_min\_mesh\_constraint.R' 'add\_restorable\_constraint.R' 'add\_settings.R' 'is\_java\_available.R' 'package.R' 'preprocessing.R' 'restopt\_component.R' 'restopt\_problem.R' 'restopt\_solution.R' 'set\_max\_iic\_objective.R' 'set\_max\_mesh\_objective.R' 'set\_max\_nb\_pus\_objective.R' 'set\_max\_restore\_objective.R' 'set\_min\_nb\_pus\_objective.R' 'set\_min\_restore\_objective.R' 'set\_no\_objective.R' 'solve.R' 'terra\_io.R' 'terra\_utils.R' 'utils-pipe.R' 'zzz.R'

# NeedsCompilation no

Author Dimitri Justeau-Allaire [aut, cre]

(<<https://orcid.org/0000-0003-4129-0764>>), Jeffrey O Hanson [aut] (<<https://orcid.org/0000-0002-4716-6134>>), Ghislain Vieilledent [aut] (<<https://orcid.org/0000-0002-1685-4997>>), Philippe Vismara [aut], Xavier Lorca [aut], Philippe Birnbaum [aut]

Maintainer Dimitri Justeau-Allaire <dimitri.justeau@gmail.com>

Repository CRAN

Date/Publication 2023-08-18 08:30:07 UTC

# R topics documented:

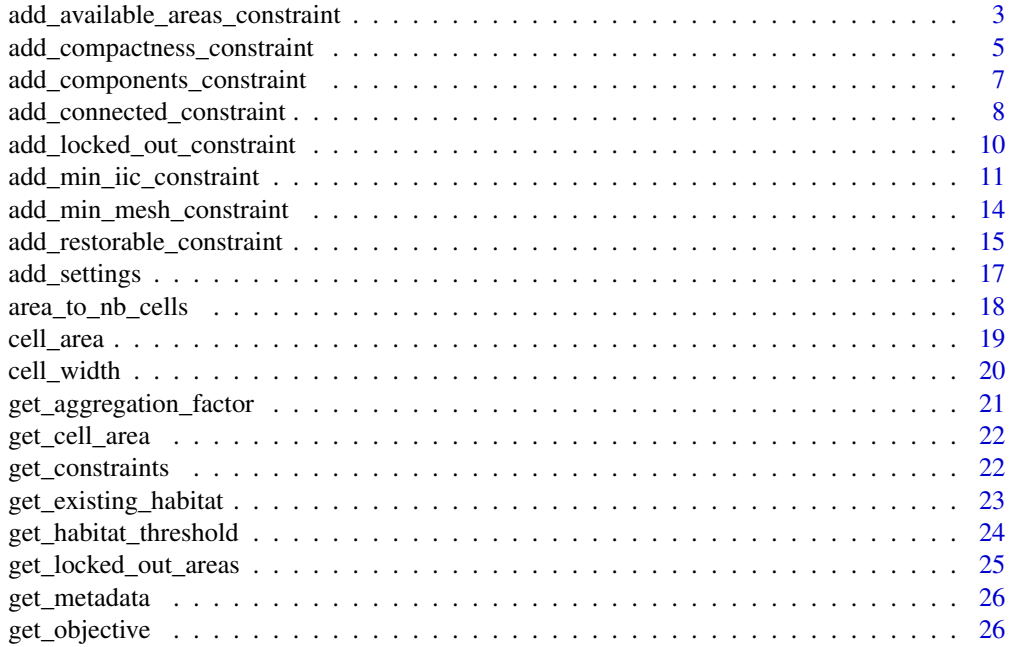

<span id="page-2-0"></span>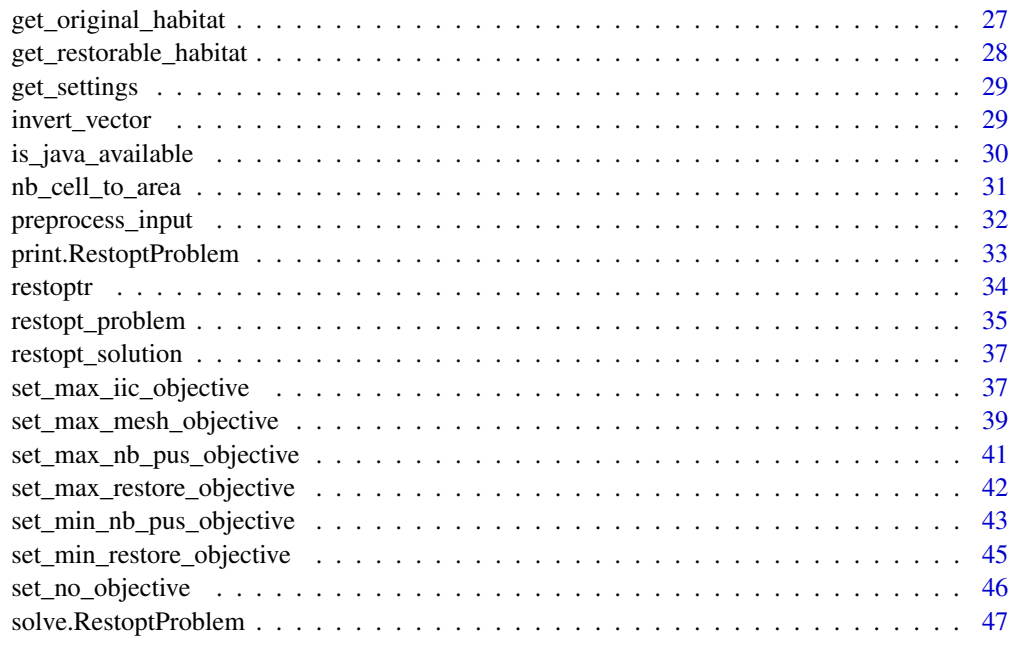

### $\blacksquare$  Index  $\blacksquare$

<span id="page-2-1"></span>add\_available\_areas\_constraint

*Add available areas constraint*

# Description

Add constraint to a restoration problem ([restopt\\_problem\(\)](#page-34-1)) object to specify that only certain planning units can be selected for restoration activities.

# Usage

```
add_available_areas_constraint(problem, data, touches = FALSE)
```
# Arguments

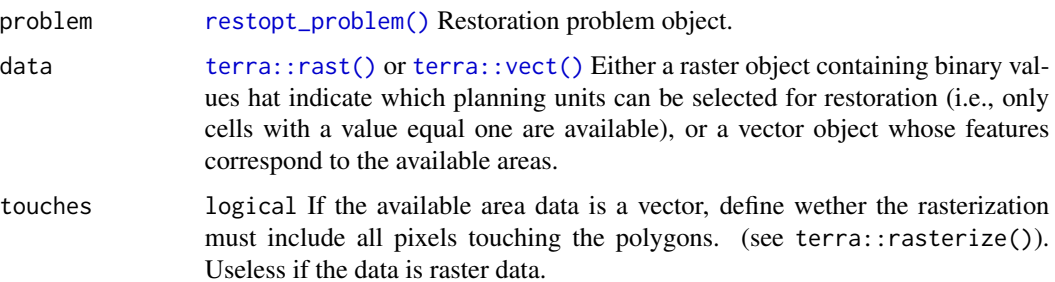

### Details

Available areas constraints can be used to incorporate a wide range of criteria into restoration planning problems. They can be used to account for existing land-use practices, feasibility of restoration activities, and stakeholder preferences. For example, available areas constraints can be used to ensure that urban areas are not selected for restoration. Additionally, if restoration activities can only be implemented depending on certain conditions – such as places where landscape slope is not too steep – then available areas constraints could be used to ensure restoration activities are not prioritized for places where they could not be implemented. Furthermore, if stakeholders require solutions that do not prioritize particular places for restoration, then available areas constraints can also be used to achieve this. See add\_locked\_out\_constraint(), which achieve the same as available areas constraint by defining areas that are NOT available for restoration. Note: The locked out constraint and the available are the same constraints, with a different input data. Thus, from a modelling perspective, add\_available\_areas\_constraint() is just a pre processing layer in front of add\_locked\_out\_constraint(). This is why if you print a restopt problem with an available areas constraint, you will see a locked out constraint.

### Value

An updated restoration problem ([restopt\\_problem\(\)](#page-34-1)) object.

### See Also

Other constraints: [add\\_compactness\\_constraint\(](#page-4-1)), [add\\_components\\_constraint\(](#page-6-1)), [add\\_connected\\_constraint\(](#page-7-1)), [add\\_locked\\_out\\_constraint\(](#page-9-1)), [add\\_min\\_iic\\_constraint\(](#page-10-1)), [add\\_min\\_mesh\\_constraint\(](#page-13-1)), [add\\_restorable\\_constraint\(](#page-14-1))

```
# load data
habitat_data <- rast(
 system.file("extdata", "habitat_hi_res.tif", package = "restoptr")
)
available <- vect(
system.file("extdata", "accessible_areas.gpkg", package = "restoptr")
)
# plot data
plot(habitat_data)
plot(available, add=TRUE)
# create problem with available areas constraints
p <- restopt_problem(
    existing_habitat = habitat_data,
    aggregation_factor = 16,
   habitat_threshold = 0.7) %>%
 set_max_iic_objective() %>%
 add_restorable_constraint(
```
<span id="page-3-0"></span>

# <span id="page-4-0"></span>add\_compactness\_constraint 5

```
min_restore = 5,
   max_restore = 5,
 ) %>%
 add_available_areas_constraint(available) %>%
 add_settings(time_limit = 1)
# print problem
print(p)
# solve problem
s \leftarrow solve(p)# plot solution
plot(s)
```

```
add_compactness_constraint
```
*Add constraint to limit compactness*

### Description

Add constraint to a restoration problem ([restopt\\_problem\(\)](#page-34-1)) object to specify the compactness of a solution.

### Usage

```
add_compactness_constraint(problem, max_diameter, unit = "m")
```
### Arguments

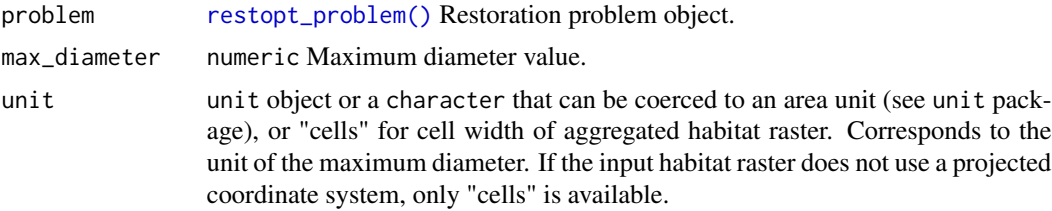

### Details

The compactness constraint is defined according to the diameter of the smallest enclosing circle which contains the center of selected planning units for restoration (see https://w.wiki/4vfg). The unit of the diameter corresponds either to a unit available in the unit package, or to planning unit width ("cells"). Note that, as the computation occurs on aggregated cells, if max\_diameter is used with a different unit than "cells", it will be rounded to the closest corresponding number of cells. For example, a diameter of 4 cells means that no more than 4 cells can be found in line in the solution. In practice, this constraint is useful to ensure the feasibility of a restoration project, and to integrate economies of scale. Compact restoration areas are usually associated with lower costs and easier management, because it ensures that restoration sites are not too far away from each other (e.g. lower travel costs between sites, less areas to monitor, etc.).

# Value

An updated restoration problem ([restopt\\_problem\(\)](#page-34-1)) object.

### See Also

```
Other constraints: add_available_areas_constraint(), add_components_constraint(), add_connected_constraint(),
add_locked_out_constraint(), add_min_iic_constraint(), add_min_mesh_constraint(),
add_restorable_constraint()
```

```
# load data
habitat_data <- rast(
  system.file("extdata", "habitat_hi_res.tif", package = "restoptr")
\lambda# create problem
p <- restopt_problem(
    existing_habitat = habitat_data,
    aggregation_factor = 16,
    habitat_threshold = 0.7
  ) %>%
  add_restorable_constraint(
    min_restore = 200,
    max_restore = 300,
  ) %>%
  add_compactness_constraint(1800, unit = "m")
# plot preprocessed data
plot(rast(list(p$data$existing_habitat, p$data$restorable_habitat)), nc = 2)
# print problem
print(p)
# Solve problem
s \leftarrow solve(p)# plot solution
plot(s)
```
<span id="page-5-0"></span>

<span id="page-6-1"></span><span id="page-6-0"></span>add\_components\_constraint

*Add constraint to limit the number of connected components*

### Description

Add constraint to a restoration problem ([restopt\\_problem\(\)](#page-34-1)) object to specify the number of connected components that can be present within a solution.

### Usage

add\_components\_constraint(problem, min\_nb\_components, max\_nb\_components)

### Arguments

problem [restopt\\_problem\(\)](#page-34-1) Restoration problem object.

min\_nb\_components

integer Minimum number of connected components.

max\_nb\_components

integer Maximum number of connected components.

#### Details

A connected component is a spatially continuous set of planning units. This constraints applies on the set of planning units that are selected for restoration, and allows to specify a minimum and maximum number of connected components. In practice, this constraint is useful to ensure the feasibility of a restoration project, and to integrate economies of scale. Continuous restoration areas (i.e. less connected components) are usually associated with lower costs, because it ensures that restoration sites are not too far away from each other (e.g. lower travel costs between sites, less areas to monitor, etc.). On the other hand, it can be useful to enforce several disconnected restoration areas to ensure that hazards (e.g. fire) do not strike all planning units at the same time.

### Value

An updated restoration problem ([restopt\\_problem\(\)](#page-34-1)) object.

# See Also

Other constraints: [add\\_available\\_areas\\_constraint\(](#page-2-1)), [add\\_compactness\\_constraint\(](#page-4-1)), [add\\_connected\\_constraint\(](#page-7-1)), [add\\_locked\\_out\\_constraint\(](#page-9-1)), [add\\_min\\_iic\\_constraint\(](#page-10-1)), [add\\_min\\_mesh\\_constraint\(](#page-13-1)), [add\\_restorable\\_constraint\(](#page-14-1))

### Examples

```
# load data
habitat_data <- rast(
  system.file("extdata", "habitat_hi_res.tif", package = "restoptr")
)
# create problem
p <- restopt_problem(
    existing_habitat = habitat_data,
    aggregation_factor = 16,
   habitat_threshold = 0.7) %>%
  add_restorable_constraint(
   min_restore = 10,
   max_restore = 100,
  ) %>%
  add_components_constraint(1, 1)
# plot preprocessed data
plot(rast(list(p$data$existing_habitat, p$data$restorable_habitat)), nc = 2)
# print problem
print(p)
# Solve problem
s \leftarrow solve(p)# plot solution
plot(s)
```
<span id="page-7-1"></span>add\_connected\_constraint

*Add constraint to ensure that the selected planning units for restoration are connected.*

# Description

Add constraint to a restoration problem ([restopt\\_problem\(\)](#page-34-1)) object to specify the selected planning units are connected

### Usage

add\_connected\_constraint(problem)

### Arguments

problem [restopt\\_problem\(\)](#page-34-1) Restoration problem object.

<span id="page-7-0"></span>

# <span id="page-8-0"></span>Details

A connected area is such that there is a path between any to planning units within the area. This constraints applies on the set of planning units that are selected for restoration. In practice, this constraint is useful to ensure the feasibility of a restoration project, and to integrate economies of scale. Connected restoration areas are usually associated with lower costs, because it ensures that restoration sites are not too far away from each other (e.g. lower travel costs between sites, less areas to monitor, etc.). Note This constraint relies on the add\_components\_constraint(), with parameters set to enforce exactly one connected component. Also see [add\\_components\\_constraint](#page-6-1) and [add\\_compactness\\_constraint.](#page-4-1)

# Value

An updated restoration problem ([restopt\\_problem\(\)](#page-34-1)) object.

### See Also

```
Other constraints: add_available_areas_constraint(), add_compactness_constraint(), add_components_constraint(),
add_locked_out_constraint(), add_min_iic_constraint(), add_min_mesh_constraint(),
add_restorable_constraint()
```

```
# load data
habitat_data <- rast(
  system.file("extdata", "habitat_hi_res.tif", package = "restoptr")
\lambda# create problem
p <- restopt_problem(
    existing_habitat = habitat_data,
    aggregation_factor = 16,
    habitat_threshold = 0.7) %>%
  add_restorable_constraint(
    min_restore = 10,
    max_restore = 100,
  ) %>%
  add_connected_constraint()
# plot preprocessed data
plot(rast(list(p$data$existing_habitat, p$data$restorable_habitat)), nc = 2)
# print problem
print(p)
# Solve problem
s \leftarrow solve(p)# plot solution
plot(s)
```
<span id="page-9-1"></span><span id="page-9-0"></span>add\_locked\_out\_constraint

*Add locked out constraint*

### Description

Add constraint to a restoration problem ([restopt\\_problem\(\)](#page-34-1)) object to specify that certain planning units cannot be selected for restoration activities.

### Usage

```
add_locked_out_constraint(problem, data, touches = FALSE)
```
### Arguments

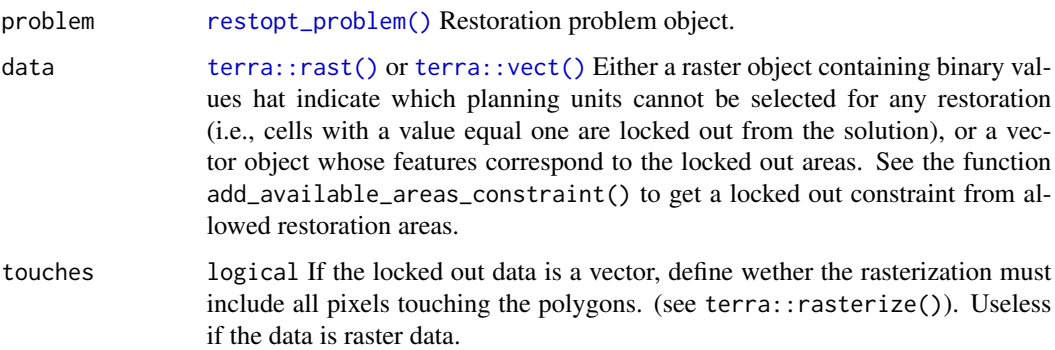

# Details

Locked out constraints can be used to incorporate a wide range of criteria into restoration planning problems. They can be used to account for existing land-use practices, feasibility of restoration activities, and stakeholder preferences. For example, locked out constraints can be used to ensure that urban areas are not selected for restoration. Additionally, if restoration activities can only be implemented depending on certain conditions – such as places where landscape slope is not too steep – then locked out constraints could be used to ensure restoration activities are not prioritized for places where they could not be implemented. Furthermore, if stakeholders require solutions that do not prioritize particular places for restoration, then locked out constraints can also be used to achieve this. See add\_available\_areas\_constraint(), which achieve the same as the locked out constraint by defining areas that ARE available for restoration.

### Value

An updated restoration problem ([restopt\\_problem\(\)](#page-34-1)) object.

### <span id="page-10-0"></span>See Also

Other constraints: [add\\_available\\_areas\\_constraint\(](#page-2-1)), [add\\_compactness\\_constraint\(](#page-4-1)), [add\\_components\\_constraint\(](#page-6-1)), [add\\_connected\\_constraint\(](#page-7-1)), [add\\_min\\_iic\\_constraint\(](#page-10-1)), [add\\_min\\_mesh\\_constraint\(](#page-13-1)), [add\\_restorable\\_constraint\(](#page-14-1))

### Examples

```
# load data
habitat_data <- rast(
  system.file("extdata", "habitat_hi_res.tif", package = "restoptr")
)
locked_out_data <- rast(
system.file("extdata", "locked_out.tif", package = "restoptr")
\lambda# plot data
plot(rast(list(habitat_data, locked_out_data)), nc = 2)
# create problem with locked out constraints
p <- restopt_problem(
    existing_habitat = habitat_data,
    aggregation_factor = 16,
   habitat_threshold = 0.7) %>%
  set_max_iic_objective() %>%
  add_restorable_constraint(
   min_restore = 5,
   max_restore = 5,
  ) %>%
  add_locked_out_constraint(data = locked_out_data) %>%
  add_settings(time_limit = 1)
# print problem
print(p)
# solve problem
s <- solve(p)
# plot solution
plot(s)
```
<span id="page-10-1"></span>add\_min\_iic\_constraint

*Add constraint to enforce a minimum integral index of connectivity (IIC) value*

### <span id="page-11-0"></span>Description

Add constraint to a restoration problem ([restopt\\_problem\(\)](#page-34-1)) object to specify the minimum integral index of connectivity of a solution.

### Usage

```
add_min_iic_constraint(
 problem,
 min_iic,
  distance_{th}reshold = -1,
 unit = "m",precision = 4
)
```
### Arguments

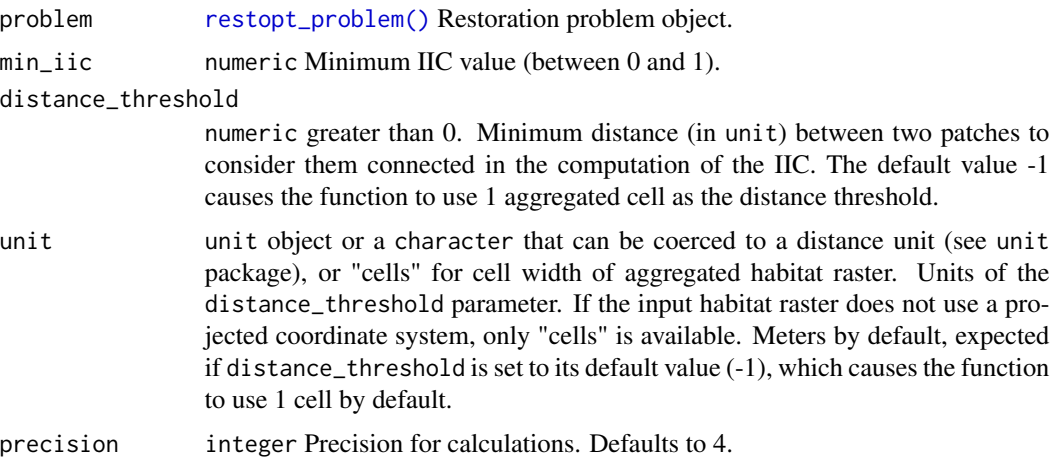

### Details

The integral index of connectivity (IIC) is a graph-based inter-patch connectivity index based on a binary connection model (Pascual-Hortal & Saura, 2006). Its maximization in the context of restoration favours restoring the structural connectivity between large patches. IIC is unitless and comprised between 0 (no connectivity) and 1 (all the landscape is habitat, thus fully connected). The distance\_threshold parameter indicates to the solver how to construct the habitat graph, i.e. what is the minimum distance between two patches to consider them as connected. Note that, as the computation occurs on aggregated cells, if distance\_threshold is used with a different unit than "cells", it will be rounded to the closest corresponding number of cells.

The effective mesh size (MESH) is a measure of landscape fragmentation based on the probability that two randomly chosen points are located in the same patch (Jaeger, 2000). Maximizing it in the context of restoration favours fewer and larger patches.

### Value

An updated restoration problem ([restopt\\_problem\(\)](#page-34-1)) object.

### <span id="page-12-0"></span>References

Pascual-Hortal, L., & Saura, S. (2006). Comparison and development of new graph-based landscape connectivity indices: Towards the priorization of habitat patches and corridors for conservation. Landscape Ecology, 21(7), 959-967. https://doi.org/10.1007/s10980-006-0013-z

# See Also

[set\\_max\\_iic\\_objective](#page-36-1)

```
Other constraints: add_available_areas_constraint(), add_compactness_constraint(), add_components_constraint(),
add_connected_constraint(), add_locked_out_constraint(), add_min_mesh_constraint(),
add_restorable_constraint()
```

```
# load data
habitat_data <- rast(
  system.file("extdata", "habitat_hi_res.tif", package = "restoptr")
\lambdalocked_out_data <- rast(
 system.file("extdata", "locked_out.tif", package = "restoptr")
\lambda# create problem with locked out constraints
p <- restopt_problem(
    existing_habitat = habitat_data,
    aggregation_factor = 16,
    habitat_threshold = 0.7) %>%
  add_min_iic_constraint(0.2) %>%
  add_restorable_constraint(
    min_restore = 200,
    max_restore = 300,
  ) %>%
  add_locked_out_constraint(data = locked_out_data) %>%
  add_compactness_constraint(2500, unit = "m") %>%
  add_settings(time_limit = 1)
# print problem
print(p)
# solve problem
s \leftarrow solve(p)# plot solution
plot(s)
```

```
add_min_mesh_constraint
```
*Add constraint to enforce a minimum effective mesh size (MESH) value*

### Description

Add constraint to a restoration problem ([restopt\\_problem\(\)](#page-34-1)) object to specify the minimum effective mesh size of a solution.

### Usage

```
add_min_mesh_constraint(problem, min_mesh, precision = 4, unit = "ha")
```
#### Arguments

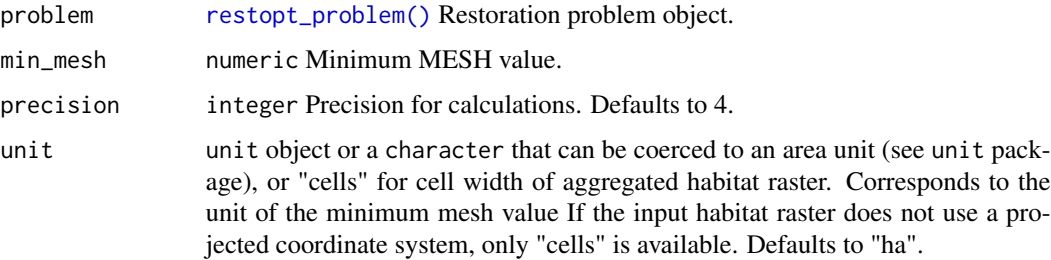

# Details

The effective mesh size (MESH) is a measure of landscape fragmentation based on the probability that two randomly chosen points are located in the same patch (Jaeger, 2000). Maximizing it in the context of restoration favours fewer and larger patches.

# Value

An updated restoration problem ([restopt\\_problem\(\)](#page-34-1)) object.

# References

Jaeger, J. A. G. (2000). Landscape division, splitting index, and effective mesh size: New measures of landscape fragmentation. Landscape Ecology, 15(2), 115-130. https://doi.org/10.1023/A:1008129329289

# See Also

### [set\\_max\\_mesh\\_objective](#page-38-1)

Other constraints: [add\\_available\\_areas\\_constraint\(](#page-2-1)), [add\\_compactness\\_constraint\(](#page-4-1)), [add\\_components\\_constraint\(](#page-6-1)), [add\\_connected\\_constraint\(](#page-7-1)), [add\\_locked\\_out\\_constraint\(](#page-9-1)), [add\\_min\\_iic\\_constraint\(](#page-10-1)), [add\\_restorable\\_constraint\(](#page-14-1))

# <span id="page-14-0"></span>add\_restorable\_constraint 15

# Examples

```
# load data
habitat_data <- rast(
  system.file("extdata", "habitat_hi_res.tif", package = "restoptr")
)
# create problem
p <- restopt_problem(
    existing_habitat = habitat_data,
    aggregation_factor = 16,
   habitat_threshold = 0.7) %>%
  add_restorable_constraint(
   min_restore = 200,
   max_restore = 300,
  ) %>%
  add_min_mesh_constraint(min_mesh = 2500, unit = "ha")
# plot preprocessed data
plot(rast(list(p$data$existing_habitat, p$data$restorable_habitat)), nc = 2)
# print problem
print(p)
# Solve problem
s \leftarrow solve(p)# plot solution
plot(s)
```
<span id="page-14-1"></span>add\_restorable\_constraint

*Add constraint to specify the available amount of surface for restoration*

# Description

Add constraint to a restoration problem ([restopt\\_problem\(\)](#page-34-1)) object to specify specify the available amount of surface for restoration

# Usage

```
add_restorable_constraint(
 problem,
 min_restore,
 max_restore,
 min_proportion = 1,
```

```
unit = "ha"
\lambda
```
#### Arguments

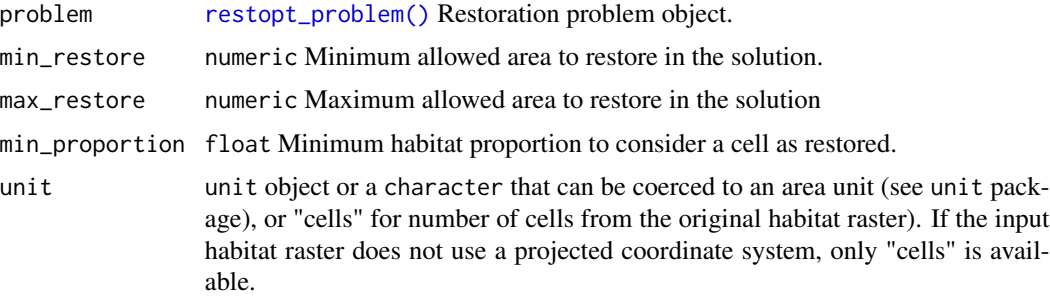

# Details

Given the restorable\_habitat input raster in [restopt\\_problem,](#page-34-1) this constraint ensures that the total amount of restorable habitat in selected planning units is at least min\_restore and at most max\_restore. The unit of min\_restore and max\_restore can be either in a surface unit handled by the unit package, or in number of cells from the original habitat input raster ("cells"). The min\_proportion parameter is a numeric between 0 and 1, and correspond to the minimum proportion of habitat area that needs to be restored in the planning unit to consider the planning unit as restored. This proportion is relative to the area of a planning unit, which is computed automatically from the input habitat raster. Note that planning unit area is considered uniform, and the distortion is not corrected. It could be using the cellSize function of the terra package, but this function is currently pretty slow for large rasters. If your problem is at regional scale, the distortion should be negligible. However, at larger scales, the best is to use an equal-area projected coordinate system.

Note that when a solution is found, the "maximum restorable habitat" is displayed, this value does not correspond to the max\_restore parameter, but to the total area that can be restored in the selected planning units. The max\_restore parameter is actually an upper bound of the minimum habitat that needs to be restored to reach the min\_proportion of habitat in every selected planning units.

#### Value

An updated restoration problem ([restopt\\_problem\(\)](#page-34-1)) object.

### See Also

```
Other constraints: add_available_areas_constraint(), add_compactness_constraint(), add_components_constraint(),
add_connected_constraint(), add_locked_out_constraint(), add_min_iic_constraint(),
add_min_mesh_constraint()
```
# Examples

# load data habitat\_data <- rast(

<span id="page-15-0"></span>

```
system.file("extdata", "habitat_hi_res.tif", package = "restoptr")
\mathcal{L}# create problem
p <- restopt_problem(
    existing_habitat = habitat_data,
    aggregation_factor = 16,
    habitat_threshold = 0.7
  ) %>%
  add_restorable_constraint(
    min_restore = 200,
    max_restore = 300,
    min\_proportion = 0.7) %>%
  add_compactness_constraint(5, unit = "cells")
# print problem
print(p)
# plot preprocessed data
plot(rast(list(get_existing_habitat(p),
               get_restorable_habitat(p),
               get_locked_out_areas(p))), nc = 3)
# Solve problem
s \leftarrow solve(p)# plot solution
plot(s)
```
<span id="page-16-1"></span>add\_settings *Add settings*

### Description

Add settings to a restoration problem ([restopt\\_problem\(\)](#page-34-1)) object to customize the optimization procedure.

### Usage

```
add_settings(
 problem,
 precision = 4,
 time_limit = 0,
 nb_solutions = 1,
 optimality_gap = 0,
  solution_name_prefix = "Solution "
)
```
# <span id="page-17-0"></span>Arguments

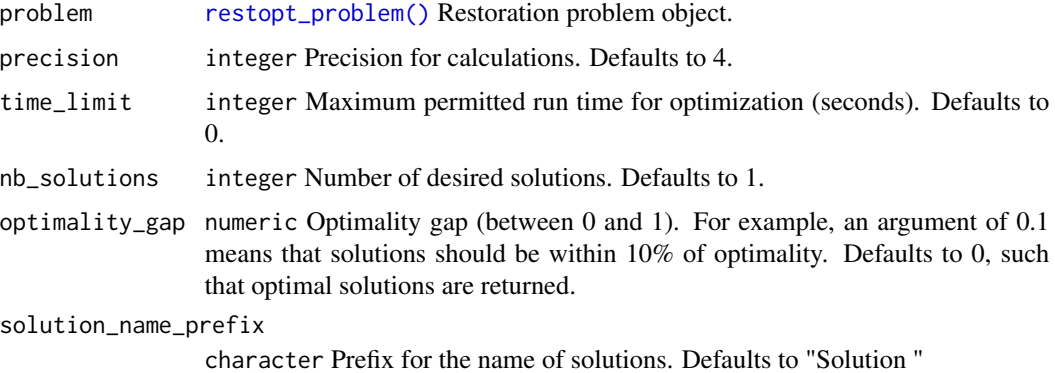

### Value

An updated restoration problem ([restopt\\_problem\(\)](#page-34-1)) object.

# Examples

```
# load data
habitat_data <- rast(
  system.file("extdata", "habitat_hi_res.tif", package = "restoptr")
\lambda# create problem
p <- restopt_problem(
    existing_habitat = habitat_data,
    aggregation_factor = 16,
    habitat_threshold = 0.7
  ) %>%
  add\_settings(time\_limit = 1, precision = 4, nb\_solutions = 2)# print problem
print(p)
```
area\_to\_nb\_cells *Compute the number of cells corresponding to a given area.*

# Description

Compute the number of cells corresponding to a given area.

### Usage

```
area_to_nb_cells(raster_layer, area, unit = "ha")
```
### <span id="page-18-0"></span>cell\_area 19

# Arguments

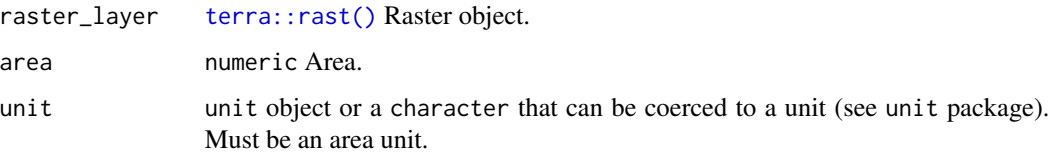

# Details

The input raster must have a projected coordinate system. The distortion is not corrected. It could be using the cellSize function of the terra package, but this function is currently pretty slow for large rasters. If your problem is at regional scale, the distortion should be negligible. However, at larger scales, the best is to use an equal-area projected coordinate system.

# Value

numeric The number of raster cell correspond to the given area.

# Examples

```
habitat_data <- rast(
  system.file("extdata", "habitat_hi_res.tif", package = "restoptr")
)
area_to_nb_cells(habitat_data, 20, unit = "ha")
```
cell\_area *Compute the area of a cell*

# Description

Compute the area of a cell

# Usage

```
cell_area(raster_layer, unit = "ha")
```
# Arguments

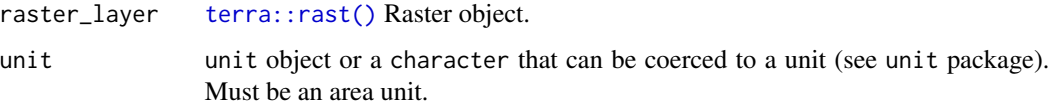

# Details

The input raster must have a projected coordinate system. The distortion is not corrected. It could be using the cellSize function of the terra package, but this function is currently pretty slow for large rasters. If your problem is at regional scale, the distortion should be negligible. However, at larger scales, the best is to use an equal-area projected coordinate system.

# Value

numeric The area of a cell in the desired unit.

# Examples

```
habitat_data <- rast(
 system.file("extdata", "habitat_hi_res.tif", package = "restoptr")
)
cell_area(habitat_data, "ha")
```
cell\_width *Compute the width of a cell*

### Description

Compute the width of a cell

### Usage

```
cell_width(raster_layer, unit = "m")
```
### **Arguments**

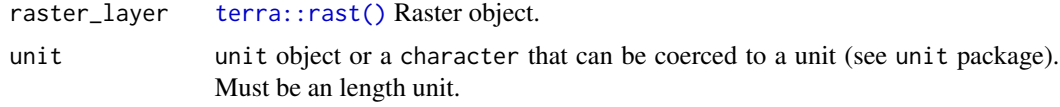

### Details

The input raster must have a projected coordinate system. The distortion is not corrected. It could be using the cellSize function of the terra package, but this function is currently pretty slow for large rasters. If your problem is at regional scale, the distortion should be negligible. However, at larger scales, the best is to use an equal-area projected coordinate system.

# Value

numeric The width of a cell in the desired unit.

<span id="page-19-0"></span>

# <span id="page-20-0"></span>get\_aggregation\_factor 21

# Examples

```
habitat_data <- rast(
  system.file("extdata", "habitat_hi_res.tif", package = "restoptr")
\lambdacell_width(habitat_data, "m")
```
get\_aggregation\_factor

```
Retrieve the aggregation factor of a restopt problem.
```
# Description

Retrieve the aggregation factor of a restopt problem.

# Usage

```
get_aggregation_factor(problem)
```
# Arguments

problem [restopt\\_problem\(\)](#page-34-1) Restoration problem object.

# Value

numeric The aggregation factor of the restopt problem.

```
#' # load data
habitat_data <- rast(
  system.file("extdata", "habitat_hi_res.tif", package = "restoptr")
\lambda# create problem
problem <- restopt_problem(
       existing_habitat = habitat_data,
       aggregation_factor = 4,
       habitat_threshold = 0.7)
get_aggregation_factor(problem)
```
<span id="page-21-0"></span>

### Description

Retrieve the aggregated cell area of a restopt problem.

# Usage

get\_cell\_area(problem)

# Arguments

problem [restopt\\_problem\(\)](#page-34-1) Restoration problem object.

# Value

[terra::rast\(\)](#page-0-0) The aggregated cell area of the restopt problem.

# Examples

```
#' # load data
habitat_data <- rast(
  system.file("extdata", "habitat_hi_res.tif", package = "restoptr")
)
# create problem
problem <- restopt_problem(
       existing_habitat = habitat_data,
       aggregation_factor = 4,
       habitat_threshold = 0.7
)
get_cell_area(problem)
```
get\_constraints *Retrieve the constraints of a restopt problem.*

# Description

Retrieve the constraints of a restopt problem.

# Usage

get\_constraints(problem)

# <span id="page-22-0"></span>Arguments

problem [restopt\\_problem\(\)](#page-34-1) Restoration problem object.

# Value

list The constraints of the restopt problem.

# Examples

```
#' # load data
habitat_data <- rast(
  system.file("extdata", "habitat_hi_res.tif", package = "restoptr")
\lambda# create problem
problem <- restopt_problem(
       existing_habitat = habitat_data,
       aggregation_factor = 4,
       habitat_threshold = 0.7)
get_constraints(problem)
```
get\_existing\_habitat *Retrieve the existing (i.e. aggregated) habitat data.*

# Description

Retrieve the existing (i.e. aggregated) habitat data.

### Usage

```
get_existing_habitat(problem)
```
# Arguments

problem [restopt\\_problem\(\)](#page-34-1) Restoration problem object.

# Value

[terra::rast\(\)](#page-0-0) The existing (aggregated) habitat data.

# Examples

```
#' # load data
habitat_data <- rast(
  system.file("extdata", "habitat_hi_res.tif", package = "restoptr")
)
# create problem
problem <- restopt_problem(
      existing_habitat = habitat_data,
       aggregation_factor = 4,
       habitat_threshold = 0.7)
plot(get_existing_habitat(problem))
```
get\_habitat\_threshold *Retrieve the habitat threshold parameter of a restopt problem.*

# Description

Retrieve the habitat threshold parameter of a restopt problem.

# Usage

get\_habitat\_threshold(problem)

### Arguments

problem [restopt\\_problem\(\)](#page-34-1) Restoration problem object.

### Value

numeric The habitat threshold parameter of the restopt problem.

```
#' # load data
habitat_data <- rast(
  system.file("extdata", "habitat_hi_res.tif", package = "restoptr")
)
# create problem
problem <- restopt_problem(
      existing_habitat = habitat_data,
       aggregation_factor = 4,
```
<span id="page-23-0"></span>

<span id="page-24-0"></span>habitat\_threshold = 0.7  $\mathcal{L}$ get\_habitat\_threshold(problem)

get\_locked\_out\_areas *Retrieve the locked out areas of a restopt problem.*

# Description

Retrieve the locked out areas of a restopt problem.

### Usage

get\_locked\_out\_areas(problem)

# Arguments

problem [restopt\\_problem\(\)](#page-34-1) Restoration problem object.

# Value

[terra::rast\(\)](#page-0-0) The locked out areas of the restopt problem.

```
#' # load data
habitat_data <- rast(
  system.file("extdata", "habitat_hi_res.tif", package = "restoptr")
)
# create problem
problem <- restopt_problem(
      existing_habitat = habitat_data,
       aggregation_factor = 4,
       habitat_threshold = 0.7
)
get_locked_out_areas(problem)
```
<span id="page-25-0"></span>

# Description

Return the metadata associated with a restopt solution, which contains the characteristics of the solution. The unit for area characteristics can be chosen among "ha" (hectares), "m" (square meters), "km" (square kilometers), and "cells" (cells from the original input habitat raster). Note that the solving time is expressed in seconds.

# Usage

```
get_metadata(restopt_solution, area_unit = "ha", distance_unit = "m")
```
### Arguments

restopt\_solution

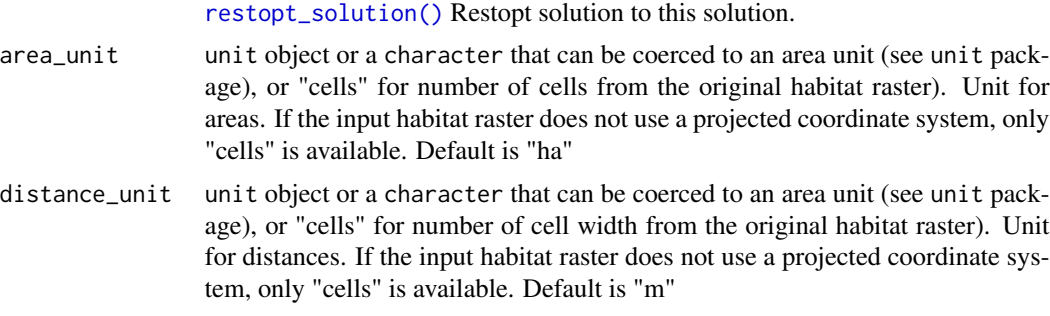

### Value

A list containing the characteristics of the restopt solution.

get\_objective *Retrieve the optimization objective of a restopt problem.*

# Description

Retrieve the optimization objective of a restopt problem.

# Usage

```
get_objective(problem)
```
### Arguments

problem [restopt\\_problem\(\)](#page-34-1) Restoration problem object.

<span id="page-26-0"></span>get\_original\_habitat 27

# Value

RestoptObjectve The optimization objective of the restopt problem.

# Examples

```
#' # load data
habitat_data <- rast(
  system.file("extdata", "habitat_hi_res.tif", package = "restoptr")
\lambda# create problem
problem <- restopt_problem(
       existing_habitat = habitat_data,
       aggregation_factor = 4,
       habitat_threshold = 0.7
)
get_objective(problem)
```
get\_original\_habitat *Retrieve the original (i.e. not aggregated) habitat data.*

# Description

Retrieve the original (i.e. not aggregated) habitat data.

# Usage

```
get_original_habitat(problem)
```
# Arguments

problem [restopt\\_problem\(\)](#page-34-1) Restoration problem object.

### Value

[terra::rast\(\)](#page-0-0) The original (i.e. not aggregated) habitat data.

```
#' # load data
habitat_data <- rast(
  system.file("extdata", "habitat_hi_res.tif", package = "restoptr")
\lambda
```

```
# create problem
problem <- restopt_problem(
       existing_habitat = habitat_data,
       aggregation_factor = 4,
       habitat_threshold = 0.7
)
plot(get_original_habitat(problem))
```
get\_restorable\_habitat

*Retrieve the restorable habitat (aggregated) data.*

# Description

Retrieve the restorable habitat (aggregated) data.

# Usage

get\_restorable\_habitat(problem)

# Arguments

problem [restopt\\_problem\(\)](#page-34-1) Restoration problem object.

# Value

[terra::rast\(\)](#page-0-0) The restorable habitat (aggregated) data.

```
#' # load data
habitat_data <- rast(
  system.file("extdata", "habitat_hi_res.tif", package = "restoptr")
\lambda# create problem
problem <- restopt_problem(
       existing_habitat = habitat_data,
       aggregation_factor = 4,
       habitat_threshold = 0.7)
plot(get_restorable_habitat(problem))
```
<span id="page-27-0"></span>

<span id="page-28-0"></span>

### Description

Retrieve the settings of a restopt problem.

# Usage

```
get_settings(problem)
```
# Arguments

problem [restopt\\_problem\(\)](#page-34-1) Restoration problem object.

# Value

list The settings associated with the restopt problem.

# Examples

```
#' # load data
habitat_data <- rast(
  system.file("extdata", "habitat_hi_res.tif", package = "restoptr")
)
# create problem
problem <- restopt_problem(
       existing_habitat = habitat_data,
       aggregation_factor = 4,
       habitat_threshold = 0.7
)
get_settings(problem)
```
invert\_vector *Invert a vector layer according to the extent of a restopt problem.*

# Description

Invert a vector layer according to the extent of a restopt problem.

# Usage

```
invert_vector(vector_layer, extent = NULL, filter = NULL)
```
### <span id="page-29-0"></span>**Arguments**

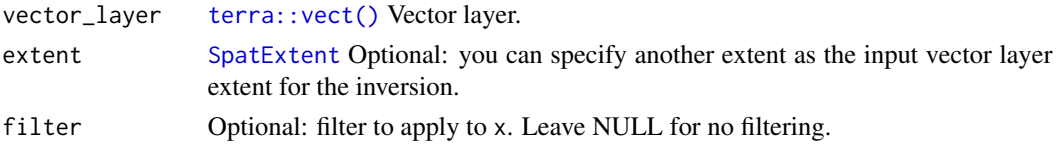

# Details

Invert a vector layer according to its extent, or a user-specified extent. This function is useful to derive locked out areas from accessible areas, e.g. buffer around tracks.

# Value

A [terra::vect\(\)](#page-0-0) Vector object.

# Examples

```
habitat_data <- rast(
  system.file("extdata", "habitat_hi_res.tif", package = "restoptr")
)
available <- vect(
  system.file("extdata", "accessible_areas.gpkg", package = "restoptr")
)
locked_out <- invert_vector(
  vector_layer = available,
  extent = ext(habitat_data),
  filter = available$ID==2
)
```
is\_java\_available *Is Java is available?*

# Description

The restoptr package uses Java to perform optimization procedures. As such, it is important that Java is installed correctly when using this package. This function verifies if Java is available on the system.

### Usage

```
is_java_available()
```
### Value

A logical (TRUE or FALSE) value indicating if Java is available for usage.

<span id="page-30-0"></span>nb\_cell\_to\_area *Compute the area corresponding to a given number of cells.*

### Description

Compute the area corresponding to a given number of cells.

### Usage

```
nb_cell_to_area(raster_layer, nb_cells, unit = "ha")
```
# Arguments

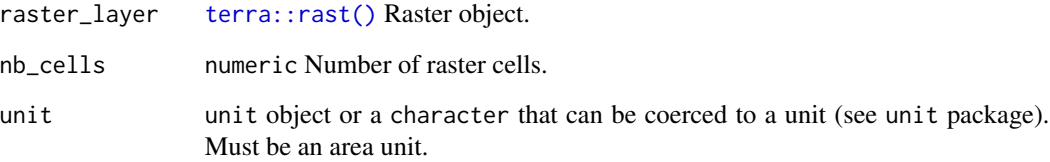

# Details

The input raster must have a projected coordinate system. The distortion is not corrected. It could be using the cellSize function of the terra package, but this function is currently pretty slow for large rasters. If your problem is at regional scale, the distortion should be negligible. However, at larger scales, the best is to use an equal-area projected coordinate system.

# Value

numeric The area corresponding to nb\_cells in the desired unit.

```
habitat_data <- rast(
 system.file("extdata", "habitat_hi_res.tif", package = "restoptr")
\mathcal{L}nb_cell_to_area(habitat_data, 20, unit = "ha")
```
<span id="page-31-0"></span>

### Description

From a binary, possibly high resolution, habitat raster, this function produces three input rasters for restopt:

#### Usage

```
preprocess_input(habitat, habitat_threshold = 1, aggregation_factor = 1)
```
# Arguments

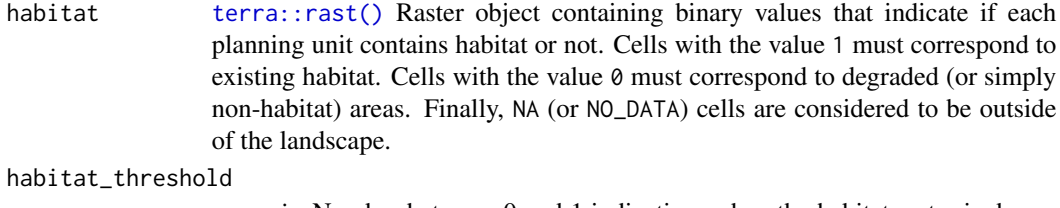

numeric Number between 0 and 1 indicating, when the habitat raster is downsampled, the minimum proportion of habitat cells (from the original raster) are required within the downsampled raster to be considered as habitat.

#### aggregation\_factor

integer positive integer corresponding to the level of downsampling that will be applied to the habitat. This parameter is important to ensure the tractability of a problem.

### Details

- The binary habitat raster (existing habitat), which can be the same as the input (aggregation factor  $= 1$ ), but most often is a downsampled version of it, to ensure the tractability of the problem.
- The restorable habitat raster (restorable\_habitat), which is a raster indicating how much habitat can be restored. If the aggregation factor  $= 1$ , the the restorable habitat raster is binary and the inverse of the habitat raster. Else, the surface of habitat is computed according to the spatial resolution, and the number of habitat pixel present in one larger aggregated cell.
- The cell area raster (cell\_area), which correspond for each aggregated cell to the number of number of cells in the input raster. This is necessary because the cell area can be less than expected if the aggregated cell lies in the boundary of study area.

This preprocessing function produces the necessary inputs of a restopt problem from a single binary habitat raster (habitat), which can be at high resolution. Restopt solves a hard constrained combinatorial problem (it can be reduced to a constrained 0/1 knapsack problem, which is know to be NP-Complete), thus the input resolution might need to be reduced to ensure a tractable problem. Performing this downsampling in a systematic and reproducible way is the aim of this function,

<span id="page-32-0"></span>which relies on the terra::aggregate() function to do it. The aggregation\_factor parameter indicates how much the resolution must be reduced. An aggregated pixel will contain at most aggregation\_factor^2 pixels from the input habitat raster (cell\_area raster in this function outputs). If an aggregated pixel is close to the spatial boundaries of the problem (i.e. NA cells), it can contain less than aggregation\_factor^2 fine grained pixels. The habitat\_threshold parameter indicates the minimum proportion of habitat pixels (relative to cell\_area) whose value is 1 to consider an aggregated pixel as habitat (downsampled\_habitat output raster). The restorable\_area output raster correspond to the number of pixel with value 0 in aggregated pixels.

# Value

A list : list( existing\_habitat=downsampled\_habitat, restorable\_habitat=restorable\_habitat, cell\_area=cell\_area )

### Examples

```
# load data
habitat_data <- rast(
  system.file("extdata", "habitat_hi_res.tif", package = "restoptr"))
data <- preprocess_input(
   habitat = habitat_data,
   habitat_threshold = 0.7,
    aggregation_factor = 16
)
```
print.RestoptProblem *Print a restoration optimization problem*

### Description

Display information about a restoration optimization problem.

### Usage

```
## S3 method for class 'RestoptProblem'
print(x, \ldots)
```
### Arguments

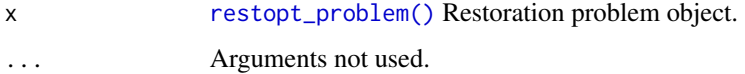

# Examples

```
#' # load data
habitat_data <- rast(
  system.file("extdata", "habitat_hi_res.tif", package = "restoptr")
)
# create problem
p <- restopt_problem(
       existing_habitat = habitat_data,
       aggregation_factor = 4,
       habitat_threshold = 0.7
)
# print problem
print(p)
```
restoptr restoptr*: Ecological Restoration Planning*

### Description

The restoptr package relies on Constraint Programming (CP) to build and solve ecological restoration planning problems. A restoptr problem starts from an existing habitat (raster), where the aim is to identify optimal areas that are suitable for restoration. Several constraints are available to define what is expected for a suitable area for (e.g. it must be connected, compact, must respect a budget, etc). Several optimization objective are also available to define what is a good restoration area (e.g. it must reduce fragmentation, increase ecological connectivity, minimize costs, etc.). restoptr relies on advanced landscape indices such as the effective mesh size (Jaeger, 2000), or the integral index of connectivity (Pascual-Hortal & Saura, 2006) to address complex restoration planning problems.

#### Details

restoptr relies on Choco-solver (https://choco-solver.org/), an open-source Java CP solver (Prud'homme et al., 2017). The computationally intensive solving part is thus delegated to Java (see restopt, https://github.com/dimitri-justeau/restopt), and the communication between R and Java is handled with the rJava package. Therefore, a Java Runtime Environment  $(>= 8)$  is necessary to use restopt.

Note that the methodology used in restoptr was first described in Justeau-Allaire et al. (2021), but restoptr provides much more flexibility, new features (e.g. reliable and consistent data preprocessing), new constraints, new optimization objectives, and an improved computational efficiency. Also note that the API was inspired by the prioritizr package.

This package contains several vignettes to detail its usage and showcase its features. You can explore these vignettes using browseVignettes("restoptr")

<span id="page-33-0"></span>

### <span id="page-34-0"></span>restopt\_problem 35

### References

Hanson JO, Schuster R, Morrell N, Strimas-Mackey M, Edwards BPM, Watts ME, Arcese P, Bennett J, Possingham HP (2022). prioritizr: Systematic Conservation Prioritization in R. R package version 7.1.1. Available at https://CRAN.R-project.org/package=prioritizr.

Jaeger, J. A. G. (2000). Landscape division, splitting index, and effective mesh size: New measures of landscape fragmentation. Landscape Ecology, 15(2), 115-130.

Justeau-Allaire, D., Vieilledent, G., Rinck, N., Vismara, P., Lorca, X., & Birnbaum, P. (2021). Constrained optimization of landscape indices in conservation planning to support ecological restoration in New Caledonia. Journal of Applied Ecology, 58(4), 744-754.

Pascual-Hortal, L., & Saura, S. (2006). Comparison and development of new graph-based landscape connectivity indices: Towards the priorization of habitat patches and corridors for conservation. Landscape Ecology, 21(7), 959-967.

Prud'homme, C., Fages, J.-G., & Lorca, X. (2017). Choco documentation.

<span id="page-34-1"></span>restopt\_problem *Restoration optimization problem*

### Description

Create a new restoration optimization problem (RestoptProblem) using data that describe the spatial distribution of existing habitat (potentially at high resolution), and parameters to derive a downsampled existing habitat raster, suitable for a tractable optimization, and a restorable habitat raster. Constraints can be added to a restopt problem using add\_\*\*\*\*\_constraint() functions, and an optimization objective can be set using set\_\*\*\*\*\_objective() functions.

### Usage

```
restopt_problem(
  existing_habitat,
 habitat_threshold = 1,
  aggregation_factor = 1
)
```
#### Arguments

```
existing_habitat
```
[terra::rast\(\)](#page-0-0) Raster object containing binary values that indicate if each planning unit contains habitat or not. Cells with the value 1 must correspond to existing habitat. Cells with the value 0 must correspond to degraded (or simply non-habitat) areas. Finally, NA (or NO\_DATA) cells are considered to be outside of the landscape. This raster can have a high resolution, the aggregation\_factor and the habitat\_threshold parameters, described below, will be used to down sample the habitat raster to a tractable resolution for the optimization engine, and automatically derive the restorable habitat raster.

#### habitat\_threshold

numeric number between 0 and 1, which corresponds to the minimum proportion of habitat that must be present within an aggregated pixel to consider it as an habitat pixel.

### aggregation\_factor

integer Integer greater than 1, which corresponds to the aggregation factor for down sampling the data. For example, if aggregation\_factor = 2, aggregated pixel will contain 4 original pixel. See terra::aggregate() for more details.

### Details

This function creates the base restoration optimization problem object, that can be further extended with constraints and optimization objectives. One input rasters is necessary to instantiate a restopt problem: the existing\_habitat raster (potentially with high resolution). This raster must contains data about where are habitat areas (raster value 1), non-habitat areas (raster value 0), and areas that must not be considered during the solving procedure (NA or NO\_DATA). The aggregation\_factor parameter is used to down sample the existing\_habitat to a resolution that will be tractable for the optimization engine, and the habitat\_threshold parameter indicates the minimum proportion of habitat required in aggregated habitat pixels to consider them as habitat. Note that An aggregated pixel will contain at most aggregation\_factor<sup>{2}</sup> pixels from the input habitat raster (cell\_area raster in this function outputs). If an aggregated pixel is close to the spatial boundaries of the problem (i.e. NA cells), it can contain less than aggregation\_factor^2 fine grained pixel. You can get the results of this preprocessing phase using the following methods: get\_original\_habitat() (original habitat), get\_existing\_habitat() (aggregated habitat), get\_cell\_area() (number of pixels in each aggregated cells), and get\_restorable\_area() (amount of restorable area – in number of original raster pixels).

### Value

A new restoration problem (RestoptProblem) object.

None.

```
# load data
habitat_data <- rast(
  system.file("extdata", "habitat_hi_res.tif", package = "restoptr")
)
# create problem
p <- restopt_problem(
       existing_habitat = habitat_data,
       aggregation_factor = 4,
       habitat_threshold = 0.7
)
# Plot down sampled data
plot(c(p$data$existing_habitat, p$data$restorable_habitat))
```
<span id="page-36-0"></span># print problem print(p)

<span id="page-36-2"></span>restopt\_solution *Restopt solution*

# Description

An object representing a restopt problem solution. It is basically a SpatRaster with a few metadata attributes added.

# Usage

```
restopt_solution(restopt_problem, solution_raster, metadata, id_solution = 1)
```
# Arguments

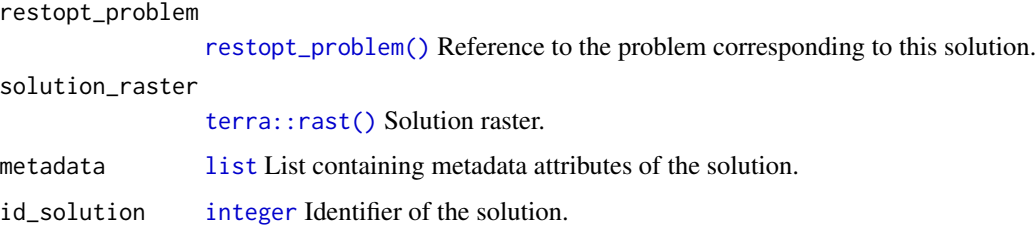

# Value

A new restoration problem solution (restopt\_solution()).

<span id="page-36-1"></span>set\_max\_iic\_objective *Set an objective to maximize the integral index of connectivity*

# Description

Specify that a restoration problem ([restopt\\_problem\(\)](#page-34-1)) should the integral index of connectivity (IIC).

### Usage

```
set_max_iic_objective(problem, distance_threshold = -1, unit = "m")
```
### <span id="page-37-0"></span>Arguments

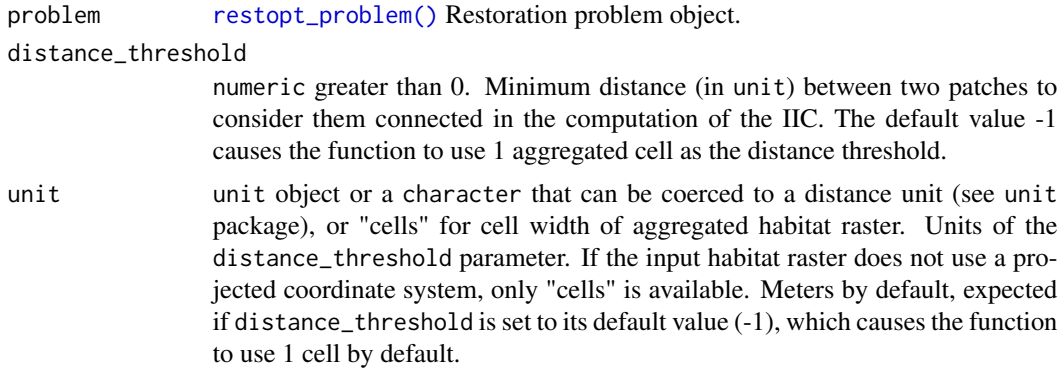

### Details

The integral index of connectivity (IIC) is a graph-based inter-patch connectivity index based on a binary connection model (Pascual-Hortal & Saura, 2006). Its maximization in the context of restoration favours restoring the structural connectivity between large patches. IIC is unitless and comprised between 0 (no connectivity) and 1 (all the landscape is habitat, thus fully connected). The distance\_threshold parameter indicates to the solver how to construct the habitat graph, i.e. what is the minimum distance between two patches to consider them as connected. Note that, as the computation occurs on aggregated cells, if distance\_threshold is used with a different unit than "cells", it will be rounded to the closest corresponding number of cells.

## Value

An updated restoration problem ([restopt\\_problem\(\)](#page-34-1) object.

### References

Pascual-Hortal, L., & Saura, S. (2006). Comparison and development of new graph-based landscape connectivity indices: Towards the priorization of habitat patches and corridors for conservation. Landscape Ecology, 21(7), 959-967. https://doi.org/10.1007/s10980-006-0013-z

# See Also

Other objectives: [set\\_max\\_mesh\\_objective\(](#page-38-1)), [set\\_max\\_nb\\_pus\\_objective\(](#page-40-1)), [set\\_max\\_restore\\_objective\(](#page-41-1)), [set\\_min\\_nb\\_pus\\_objective\(](#page-42-1)), [set\\_min\\_restore\\_objective\(](#page-44-1)), [set\\_no\\_objective\(](#page-45-1))

```
# load data
habitat_data <- rast(
 system.file("extdata", "habitat_hi_res.tif", package = "restoptr")
\lambdalocked_out_data <- rast(
system.file("extdata", "locked_out.tif", package = "restoptr")
```

```
)
# create problem with locked out constraints
p <- restopt_problem(
   existing_habitat = habitat_data,
   aggregation_factor = 16,
   habitat_threshold = 0.7) %>%
 set_max_iic_objective() %>%
 add_restorable_constraint(
   min_restore = 5,
   max\_restore = 5,
 ) %>%
 add_locked_out_constraint(data = locked_out_data) %>%
 add_settings(time_limit = 1)
# print problem
print(p)
# solve problem
s <- solve(p)
# plot solution
plot(s)
```

```
set_max_mesh_objective
```
*Set an objective to maximize effective mesh size*

# Description

Specify that a restoration problem ([restopt\\_problem\(\)](#page-34-1)) should maximize effective mesh size.

### Usage

set\_max\_mesh\_objective(problem)

# **Arguments**

problem [restopt\\_problem\(\)](#page-34-1) Restoration problem object.

# Details

The effective mesh size (MESH) is a measure of landscape fragmentation based on the probability that two randomly chosen points are located in the same patch (Jaeger, 2000). Maximizing it in the context of restoration favours fewer and larger patches.

### <span id="page-39-0"></span>Value

An updated restoration problem ([restopt\\_problem\(\)](#page-34-1)) object.

### References

Jaeger, J. A. G. (2000). Landscape division, splitting index, and effective mesh size: New measures of landscape fragmentation. Landscape Ecology, 15(2), 115-130. https://doi.org/10.1023/A:1008129329289

### See Also

```
Other objectives: set_max_iic_objective(), set_max_nb_pus_objective(), set_max_restore_objective(),
set_min_nb_pus_objective(), set_min_restore_objective(), set_no_objective()
```

```
# load data
habitat_data <- rast(
  system.file("extdata", "habitat_hi_res.tif", package = "restoptr")
)
locked_out_data <- rast(
 system.file("extdata", "locked_out.tif", package = "restoptr")
)
# plot data
plot(rast(list(habitat_data, locked_out_data)), nc = 2)
# create problem with locked out constraints
p <- restopt_problem(
    existing_habitat = habitat_data,
    aggregation_factor = 16,
   habitat_threshold = 0.7) %>%
  set_max_mesh_objective() %>%
  add_restorable_constraint(
   min_restore = 5,
   max\_restore = 5,
  ) %>%
  add_locked_out_constraint(data = locked_out_data) %>%
  add_settings(time_limit = 1)
# print problem
print(p)
# solve problem
s \leftarrow solve(p)# plot solution
plot(s)
```
<span id="page-40-1"></span><span id="page-40-0"></span>set\_max\_nb\_pus\_objective

*Set an objective to maximize the number of planning units*

### Description

Specify that a restoration problem ([restopt\\_problem\(\)](#page-34-1)) should maximize the number of planning units.

### Usage

set\_max\_nb\_pus\_objective(problem)

### Arguments

problem [restopt\\_problem\(\)](#page-34-1) Restoration problem object.

### Details

Planning units correspond to aggregated cells from the original dataset. Maximizing the number of planning units increased the spatial extent of the restoration area. This can be useful when the budget is limited and the aim is to restore the larget possible extent.

### Value

An updated restoration problem ([restopt\\_problem\(\)](#page-34-1)) object.

### See Also

```
Other objectives: set_max_iic_objective(), set_max_mesh_objective(), set_max_restore_objective(),
set_min_nb_pus_objective(), set_min_restore_objective(), set_no_objective()
```

```
# load data
habitat_data <- rast(
  system.file("extdata", "habitat_hi_res.tif", package = "restoptr")
)
locked_out_data <- rast(
 system.file("extdata", "locked_out.tif", package = "restoptr")
\lambda# plot data
plot(rast(list(habitat_data, locked_out_data)), nc = 2)
# create problem with locked out constraints
p <- restopt_problem(
```

```
existing_habitat = habitat_data,
    aggregation_factor = 16,
   habitat_threshold = 0.7
 ) %>%
 set_max_nb_pus_objective() %>%
 add_restorable_constraint(
   min_restore = 5,
   max\_restore = 5,
 ) %>%
 add_locked_out_constraint(data = locked_out_data) %>%
 add_settings(time_limit = 1)
# print problem
print(p)
# solve problem
s \leftarrow solve(p)# plot solution
plot(s)
```
<span id="page-41-1"></span>set\_max\_restore\_objective

*Set an objective to maximize the amount restoration area.*

# Description

Specify that a restoration problem ([restopt\\_problem\(\)](#page-34-1)) should maximize the restoration area needed to reach the habitat proportion threshold specified in the problem description.

### Usage

set\_max\_restore\_objective(problem)

### Arguments

problem [restopt\\_problem\(\)](#page-34-1) Restoration problem object.

# Details

The restoration area corresponds to the minimum amount of area that must be restored in the selected planning units to reach the minimum habitat proportion threshold specified in the problem description,

### Value

An updated restoration problem ([restopt\\_problem\(\)](#page-34-1)) object.

### <span id="page-42-0"></span>See Also

```
Other objectives: set_max_iic_objective(), set_max_mesh_objective(), set_max_nb_pus_objective(),
set_min_nb_pus_objective(), set_min_restore_objective(), set_no_objective()
```
### Examples

```
# load data
habitat_data <- rast(
  system.file("extdata", "habitat_hi_res.tif", package = "restoptr")
\mathcal{L}locked_out_data <- rast(
system.file("extdata", "locked_out.tif", package = "restoptr")
)
# plot data
plot(rast(list(habitat_data, locked_out_data)), nc = 2)
# create problem with locked out constraints
p <- restopt_problem(
    existing_habitat = habitat_data,
    aggregation_factor = 16,
    habitat_threshold = 0.7
  ) %>%
  set_max_restore_objective() %>%
  add_restorable_constraint(
    min_restore = 5,
    max_restore = 5,
  ) %>%
  add_locked_out_constraint(data = locked_out_data) %>%
  add_settings(time_limit = 1)
# print problem
print(p)
# solve problem
s \leftarrow solve(p)# plot solution
plot(s)
```

```
set_min_nb_pus_objective
```
*Set an objective to minimize the number of planning units*

### <span id="page-43-0"></span>Description

Specify that a restoration problem ([restopt\\_problem\(\)](#page-34-1)) should minimize the number of planning units.

### Usage

set\_min\_nb\_pus\_objective(problem)

# Arguments

problem [restopt\\_problem\(\)](#page-34-1) Restoration problem object.

### Details

Planning units correspond to aggregated cells from the original dataset. Minimizing the number of planning units reduces the spatial extent of the restoration area.

### Value

An updated restoration problem ([restopt\\_problem\(\)](#page-34-1)) object.

### See Also

```
Other objectives: set_max_iic_objective(), set_max_mesh_objective(), set_max_nb_pus_objective(),
set_max_restore_objective(), set_min_restore_objective(), set_no_objective()
```

```
# load data
habitat_data <- rast(
  system.file("extdata", "habitat_hi_res.tif", package = "restoptr")
)
locked_out_data <- rast(
 system.file("extdata", "locked_out.tif", package = "restoptr")
\mathcal{L}# plot data
plot(rast(list(habitat_data, locked_out_data)), nc = 2)
# create problem with locked out constraints
p <- restopt_problem(
    existing_habitat = habitat_data,
   aggregation_factor = 16,
   habitat_threshold = 0.7) %>%
  set_min_nb_pus_objective() %>%
  add_restorable_constraint(
   min_restore = 5,
   max\_restore = 5,
```
# <span id="page-44-0"></span>set\_min\_restore\_objective 45

```
) %>%
 add_locked_out_constraint(data = locked_out_data) %>%
 add_settings(time_limit = 1)
# print problem
print(p)
# solve problem
s \leftarrow solve(p)# plot solution
plot(s)
```
<span id="page-44-1"></span>set\_min\_restore\_objective

*Set an objective to minimize the amount restoration area.*

# Description

Specify that a restoration problem ([restopt\\_problem\(\)](#page-34-1)) should minimize the restoration area needed to reach the habitat proportion threshold specified in the problem description.

### Usage

```
set_min_restore_objective(problem)
```
### Arguments

problem [restopt\\_problem\(\)](#page-34-1) Restoration problem object.

# Details

The restoration area corresponds to the minimum amount of area that must be restored in the selected planning units to reach the minimum habitat proportion threshold specified in the problem description,

# Value

An updated restoration problem ([restopt\\_problem\(\)](#page-34-1)) object.

### See Also

```
Other objectives: set_max_iic_objective(), set_max_mesh_objective(), set_max_nb_pus_objective(),
set_max_restore_objective(), set_min_nb_pus_objective(), set_no_objective()
```
# Examples

```
# load data
habitat_data <- rast(
  system.file("extdata", "habitat_hi_res.tif", package = "restoptr")
\lambdalocked_out_data <- rast(
 system.file("extdata", "locked_out.tif", package = "restoptr")
\lambda# plot data
plot(rast(list(habitat_data, locked_out_data)), nc = 2)
# create problem with locked out constraints
p <- restopt_problem(
    existing_habitat = habitat_data,
    aggregation_factor = 16,
    habitat_threshold = 0.7
  ) %>%
  set_min_restore_objective() %>%
  add_restorable_constraint(
    min_restore = 5,
    max_restore = 5,
  ) %>%
  add_locked_out_constraint(data = locked_out_data) %>%
  add_settings(time_limit = 1)
# print problem
print(p)
# solve problem
s \leftarrow solve(p)# plot solution
plot(s)
```
<span id="page-45-1"></span>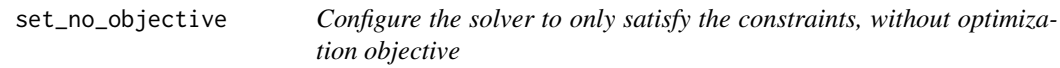

### Description

Specify that a restoration problem ([restopt\\_problem\(\)](#page-34-1)) should satisfy the constraints without optimization objective.

# Usage

set\_no\_objective(problem)

<span id="page-45-0"></span>

### <span id="page-46-0"></span>**Arguments**

problem [restopt\\_problem\(\)](#page-34-1) Restoration problem object.

### Details

Using set\_no\_objective() in a restopt problem, the solver will return the first solution found satisfying the constraint, without any optimization objective. This "no objective" setting is set by default when creating a restopt problem.

# Value

An updated restoration problem ([restopt\\_problem\(\)](#page-34-1)) object.

# See Also

```
Other objectives: set_max_iic_objective(), set_max_mesh_objective(), set_max_nb_pus_objective(),
set_max_restore_objective(), set_min_nb_pus_objective(), set_min_restore_objective()
```
### Examples

```
# load data
habitat_data <- rast(
  system.file("extdata", "habitat_hi_res.tif", package = "restoptr")
\lambda# create problem
p <- restopt_problem(
    existing_habitat = habitat_data,
    aggregation_factor = 16,
    habitat_threshold = 0.7) %>% set_no_objective()
# print problem
print(p)
# Solve problem
s \leftarrow solve(p)# plot solution
plot(s)
```
solve.RestoptProblem *Solve a restoration optimization problem*

### Description

Solve a restoration optimization problem to generate a solution.

### Usage

```
## S3 method for class 'RestoptProblem'
solve(a, b, ...)
```
### Arguments

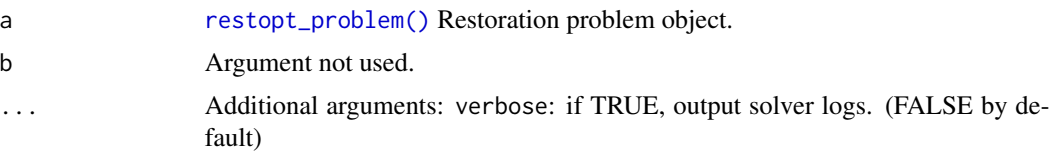

# Details

This function relies on the Choco-solver (https://choco-solver.org/) to solve a restoration optimization problem. If the solver finds a solution, it outputs a raster with 5 possible values: NA : NA (or NO\_DATA) areas from the input habitat raster. 0 : non-habitat areas that were locked out. 1 : non-habitat areas that were available for selection. 2 : habitat areas. 3 : selected planning units for restoration. If the solve function return a no-solution error, it is either because the solver could not find a solution within the time limit that was set (see [add\\_settings\)](#page-16-1), or because the solver has detected that this is not possible to satisfy the constraints (the constraints are contradictory). In the first case, you can try to increase the time limit. In the second case, you should modify your targets.

### Value

A [restopt\\_solution\(\)](#page-36-2) object.

```
# load data
habitat_data <- rast(
 system.file("extdata", "habitat_hi_res.tif", package = "restoptr")
)
available <- vect(
 system.file("extdata", "accessible_areas.gpkg", package = "restoptr")
)
# create problem with locked out constraints
p <- restopt_problem(
   existing_habitat = habitat_data,
   aggregation_factor = 16,
   habitat_threshold = 0.7) %>%
 set_max_mesh_objective() %>%
 add_restorable_constraint(
   min_restore = 5,
   max\_restore = 5,
 ) %>%
 add_available_areas_constraint(available) %>%
```
<span id="page-47-0"></span>

add\_settings(time\_limit = 1) # print problem print(p) # solve problem s <- solve(p) # plot solution

plot(s)

# <span id="page-49-0"></span>**Index**

∗ constraints add\_available\_areas\_constraint, [3](#page-2-0) add\_compactness\_constraint, [5](#page-4-0) add\_components\_constraint, [7](#page-6-0) add\_connected\_constraint, [8](#page-7-0) add\_locked\_out\_constraint, [10](#page-9-0) add\_min\_iic\_constraint, [11](#page-10-0) add\_min\_mesh\_constraint, [14](#page-13-0) add\_restorable\_constraint, [15](#page-14-0) ∗ objectives set\_max\_iic\_objective, [37](#page-36-0) set\_max\_mesh\_objective, [39](#page-38-0) set\_max\_nb\_pus\_objective, [41](#page-40-0) set\_max\_restore\_objective, [42](#page-41-0) set\_min\_nb\_pus\_objective, [43](#page-42-0) set\_min\_restore\_objective, [45](#page-44-0) set\_no\_objective, [46](#page-45-0) add\_available\_areas\_constraint, [3,](#page-2-0) *[6,](#page-5-0) [7](#page-6-0)*, *[9](#page-8-0)*, *[11](#page-10-0)*, *[13,](#page-12-0) [14](#page-13-0)*, *[16](#page-15-0)* add\_compactness\_constraint, *[4](#page-3-0)*, [5,](#page-4-0) *[7](#page-6-0)*, *[9](#page-8-0)*, *[11](#page-10-0)*, *[13,](#page-12-0) [14](#page-13-0)*, *[16](#page-15-0)* add\_components\_constraint, *[4](#page-3-0)*, *[6](#page-5-0)*, [7,](#page-6-0) *[9](#page-8-0)*, *[11](#page-10-0)*, *[13,](#page-12-0) [14](#page-13-0)*, *[16](#page-15-0)* add\_connected\_constraint, *[4](#page-3-0)*, *[6,](#page-5-0) [7](#page-6-0)*, [8,](#page-7-0) *[11](#page-10-0)*, *[13,](#page-12-0) [14](#page-13-0)*, *[16](#page-15-0)* add\_locked\_out\_constraint, *[4](#page-3-0)*, *[6,](#page-5-0) [7](#page-6-0)*, *[9](#page-8-0)*, [10,](#page-9-0) *[13,](#page-12-0) [14](#page-13-0)*, *[16](#page-15-0)* add\_min\_iic\_constraint, *[4](#page-3-0)*, *[6,](#page-5-0) [7](#page-6-0)*, *[9](#page-8-0)*, *[11](#page-10-0)*, [11,](#page-10-0) *[14](#page-13-0)*, *[16](#page-15-0)* add\_min\_mesh\_constraint, *[4](#page-3-0)*, *[6,](#page-5-0) [7](#page-6-0)*, *[9](#page-8-0)*, *[11](#page-10-0)*, *[13](#page-12-0)*, [14,](#page-13-0) *[16](#page-15-0)* add\_restorable\_constraint, *[4](#page-3-0)*, *[6,](#page-5-0) [7](#page-6-0)*, *[9](#page-8-0)*, *[11](#page-10-0)*, *[13,](#page-12-0) [14](#page-13-0)*, [15](#page-14-0) add\_settings, [17,](#page-16-0) *[48](#page-47-0)* area\_to\_nb\_cells, [18](#page-17-0) cell\_area, [19](#page-18-0)

cell\_width, [20](#page-19-0)

get\_aggregation\_factor, [21](#page-20-0) get\_cell\_area, [22](#page-21-0) get\_constraints, [22](#page-21-0) get\_existing\_habitat, [23](#page-22-0) get\_habitat\_threshold, [24](#page-23-0) get\_locked\_out\_areas, [25](#page-24-0) get\_metadata, [26](#page-25-0) get\_objective, [26](#page-25-0) get\_original\_habitat, [27](#page-26-0) get\_restorable\_habitat, [28](#page-27-0) get\_settings, [29](#page-28-0) integer, *[37](#page-36-0)* invert\_vector, [29](#page-28-0) is\_java\_available, [30](#page-29-0) list, *[37](#page-36-0)* nb\_cell\_to\_area, [31](#page-30-0) preprocess\_input, [32](#page-31-0) print.RestoptProblem, [33](#page-32-0) restopt\_problem, *[16](#page-15-0)*, [35](#page-34-0) restopt\_problem(), *[3](#page-2-0)[–10](#page-9-0)*, *[12](#page-11-0)*, *[14](#page-13-0)[–18](#page-17-0)*, *[21](#page-20-0)[–29](#page-28-0)*, *[33](#page-32-0)*, *[37](#page-36-0)[–42](#page-41-0)*, *[44](#page-43-0)[–48](#page-47-0)* restopt\_solution, [37](#page-36-0) restopt\_solution(), *[26](#page-25-0)*, *[48](#page-47-0)* restoptr, [34](#page-33-0) set\_max\_iic\_objective, *[13](#page-12-0)*, [37,](#page-36-0) *[40,](#page-39-0) [41](#page-40-0)*, *[43](#page-42-0)[–45](#page-44-0)*, *[47](#page-46-0)* set\_max\_mesh\_objective, *[14](#page-13-0)*, *[38](#page-37-0)*, [39,](#page-38-0) *[41](#page-40-0)*, *[43](#page-42-0)[–45](#page-44-0)*, *[47](#page-46-0)*

set\_max\_nb\_pus\_objective, *[38](#page-37-0)*, *[40](#page-39-0)*, [41,](#page-40-0) *[43](#page-42-0)[–45](#page-44-0)*, *[47](#page-46-0)* set\_max\_restore\_objective, *[38](#page-37-0)*, *[40,](#page-39-0) [41](#page-40-0)*, [42,](#page-41-0) *[44,](#page-43-0) [45](#page-44-0)*, *[47](#page-46-0)*

set\_min\_nb\_pus\_objective, *[38](#page-37-0)*, *[40,](#page-39-0) [41](#page-40-0)*, *[43](#page-42-0)*, [43,](#page-42-0) *[45](#page-44-0)*, *[47](#page-46-0)*

### $I<sub>N</sub>$  in  $I<sub>N</sub>$  is  $I<sub>N</sub>$  in  $I<sub>N</sub>$  in

set\_min\_restore\_objective, [38](#page-37-0), [40](#page-39-0), [41](#page-40-0), [43](#page-42-0), *[44](#page-43-0)* , [45](#page-44-0) , *[47](#page-46-0)* set\_no\_objective, [38](#page-37-0), [40](#page-39-0), [41](#page-40-0), [43](#page-42-0)-45, [46](#page-45-0) solve.RestoptProblem , [47](#page-46-0) SpatExtent , *[30](#page-29-0)* terra::rast() , *[3](#page-2-0)* , *[10](#page-9-0)* , *[19](#page-18-0) , [20](#page-19-0)* , *[22](#page-21-0) , [23](#page-22-0)* , *[25](#page-24-0)* , *[27,](#page-26-0)*

*[28](#page-27-0)* , *[31](#page-30-0) , [32](#page-31-0)* , *[35](#page-34-0)* , *[37](#page-36-0)* terra::vect() , *[3](#page-2-0)* , *[10](#page-9-0)* , *[30](#page-29-0)*